## 7.2.1 Strukturen – Struct

Die folgenden Zeilen beschreiben die Syntax für die Deklaration einer Struktur:

```
PUBLIC STRUCT Identifier
 Field 1 [ Embedded array declaration ] AS [ Datatype ]
 Field<sup>[2]</sup> [ Embedded array declaration ] AS [ Datatype ]
  ...
 Field n [ Embedded array declaration ] AS [ Datatype ]
END STRUCT
```
## 7.2.1.1 Deklaration Struct

Diese Deklaration definiert die Struktur *Schueler* mit 5 Feldern:

```
Public Struct Schueler
   Jahrgangsstufe As Integer
    GebDatum As Date
   Nachname As String
   DG1Kurs As String
   DG2Kurs As String
End Struct
```
Beachten Sie, dass Sie bei der Deklaration einer Struktur als Zugriffsrecht nur Public setzen können. Die Felder von *Jahrgangsstufe* bis *DG2Kurs* sind p.d. Variablen mit dem Zugriffsrecht Public.

## 7.2.1.2 Arrays von Strukturen

Die Besonderheit der folgenden Deklaration einer Struktur *Kurs* besteht darin, das in der Struktur *Schueler* das Feld *Kursliste[8]* ein Array mit Elementen vom Typ *Struct* aus der Kurs-Deklaration ist:

```
Public Struct Kurs
   KursFach As String
   Kurslehrer As String
End Struct
Public Struct Schueler
    Jahrgangsstufe As Integer
    GebDatum As Date
   Nachname As String
   KursListe[8] As Struct Kurs
End Struct
```
Arrays mit Elementen vom Typ Struct sind keine echten Arrays, denn sie verfügen nur über sehr wenige Methoden der originalen Array-Klasse:

- ø Auf die Elemente kann über einen Index zugegriffen werden.
- Es kann über alle Elemente iteriert werden (Aufzählung). ä
- Informationen über die Länge des Arrays und die Array-Dimensionen kann man abfragen. ä

Anschließend können Sie Variablen vom benutzerdefinierten (Pseudo-)Typ *Struct* deklarieren. Zuerst eine Variable *KursTeilnehmer* vom Typ Struct und anschließend ein Array *Kursliste[22],* in dem die relevanten Daten von 22 Schülern gespeichert werden und dessen Elemente vom Typ Struct sind:

```
Public KursTeilnehmer As Struct Schueler
Public Schueler As New Schueler ' Das funktioniert alternativ auch ...
Public KursListe[22] As Struct Schueler
Public KursListe[22] As New Schueler ' \rightarrow Fehlermeldung
```
## 7.2.1.3 Zugriff auf Strukturen und deren Felder

Nach der Deklaration von Strukturen erfahren Sie, wie man auf die im vorangegangenen Abschnitt deklarierte Struktur und deren Felder lesend und schreibend über Variablen vom Typ Struct zugreift. Für die Eingabe der Werte der einzelnen Felder und deren Anzeige wird die folgende Programmoberfläche genutzt:

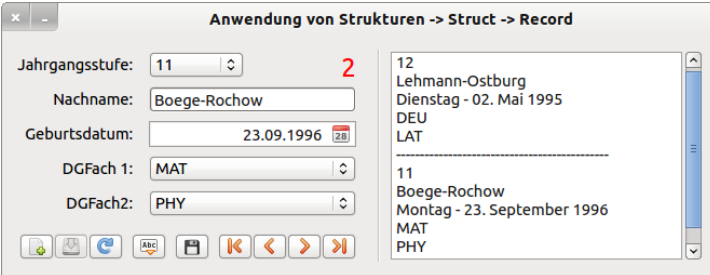

Abbildung 7.2.1.3.1: Programmoberfläche

- Zuerst wird der Zugriff auf die Eingabemaske freigegeben.
- Dann werden allen 5 Feldern der Variablen *KursTeilnehmer* vom Typ Struct (*Schueler)* Werte zugewiesen oder die Vorgabewerte überschrieben.
- Abschließend wird der aktuelle Inhalt der Variablen *KursTeilnehmer* in das Array *Kursliste[22]* eingefügt.

```
Public Sub SaveNewRecord()  
    KursTeilnehmer.Jahrgangsstufe = cmbJGS.Text
    KursTeilnehmer.Nachname = txbNachname.Text
    KursTeilnehmer.GebDatum = dbGebDatum.Value
    KursTeilnehmer.DG1Kurs = cmbDGF1.Text
    KursTeilnehmer.DG2Kurs = cmbDGF2.Text
' Neuen Record im Array Kursliste[] speichern
    KursListe[iRecordNumber] = KursTeilnehmer
End ' SaveNewRecord(
```
Mit Hilfe der With-Anweisung können alternativ die Zuweisungen vereinfacht geschrieben werden. Der Quelltext ist besser lesbar:

```
Public Sub SaveNewRecord()  
    With KursTeilnehmer
             .Jahrgangsstufe = cmbJGS.Text
       Nachname = txbNachname.Text      .GebDatum = dbGebDatum.Value
             .DG1Kurs = cmbDGF1.Text
             .DG2Kurs = cmbDGF2.Text
    End With    
    KursListe[iRecordNumber] = KursTeilnehmer
```
End ' SaveNewRecord()

Eine kompakte Alternative bietet sich an, wenn Sie den Inhalt eines Records sofort in die das Array Kursliste[22] einfügen:

```
Public Sub SaveNewRecord() 
   KursListe[iRecordNumber].Jahrgangsstufe = cmbJGS.Text
    KursListe[iRecordNumber].Nachname = txbNachname.Text
   KursListe[iRecordNumber].GebDatum = dbGebDatum.Value
   KursListe[iRecordNumber].DG1Kurs = cmbDGF1.Text
   KursListe[iRecordNumber].DG2Kurs = cmbDGF2.Text
End ' SaveNewRecord()
```
Die folgenden zwei Prozeduren demonstrieren, wie man auf die Inhalte der einzelnen Felder einer Struktur lesend zugreift:

```
Public Sub ShowCurrentRecord()
   cmbJGS.Text = KursListe[iCurrentRecord].Jahrgangsstufe
    txbNachname.Text = KursListe[iCurrentRecord].Nachname
   dbGebDatum.Value = KursListe[iCurrentRecord].GebDatum
   cmbDGF1.Text = KursListe[iCurrentRecord].DG1Kurs
   cmbDGF2.Text = KursListe[iCurrentRecord].DG2Kurs
End ' ShowCurrentRecord()
Public Sub ShowRecords()
   Dim iCount As Integer
```

```
  TextArea1.Clear
```

```
  For iCount = 0 To iRecordNumber
    TextArea1.Insert(KursListe[iCount].Jahrgangsstufe & gb.NewLine)
    TextArea1.Insert(KursListe[iCount].Nachname & gb.NewLine)
       TextArea1.Insert(Format(KursListe[iCount].GebDatum, "dddd  dd. mmmm yyyy") & gb.NewLine)
       TextArea1.Insert(KursListe[iCount].DG1Kurs & gb.NewLine)
       TextArea1.Insert(KursListe[iCount].DG2Kurs & gb.NewLine)
   If iCount < iRecordNumber Then TextAreal. Insert("------------------------" & gb.NewLine)
 Next ' iCount
 TextAreal.Pos = Len(TextAreal.Text) ' ---> Sprung in die letzte Zeile
```
End ' ShowRecords()